# **PIE Items to Upvote**

Last Modified on 02/01/2024 11:25 am CST

The Product Ideas [Exchange](http://vtac.lonestar.edu/help/d102820) (PIE) [\(https://vtac.lonestar.edu/help/d102820\)](https://vtac.lonestar.edu/help/d102820) is a place where you can share your ideas about how to make D2L better, discuss them with fellow Community members, and cast your vote for ideas that you would like to see developed. The following items have been created or endorsed by LSC faculty and staff.

## **Upvoting a PIE Item**

- 1. Login to the [Brightspace](https://community.d2l.com/brightspace) Community [\(https://community.d2l.com/brightspace\)](https://community.d2l.com/brightspace).
- 2. Click on Resources and select Product Ideas Exchange in the navigation menu.
- 3. Search for the item or click on a link below.
- 4. Click the up arrow in the upper left.

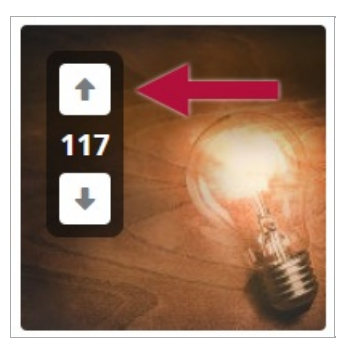

## **Important PIE Items by Category**

#### **General D2L**

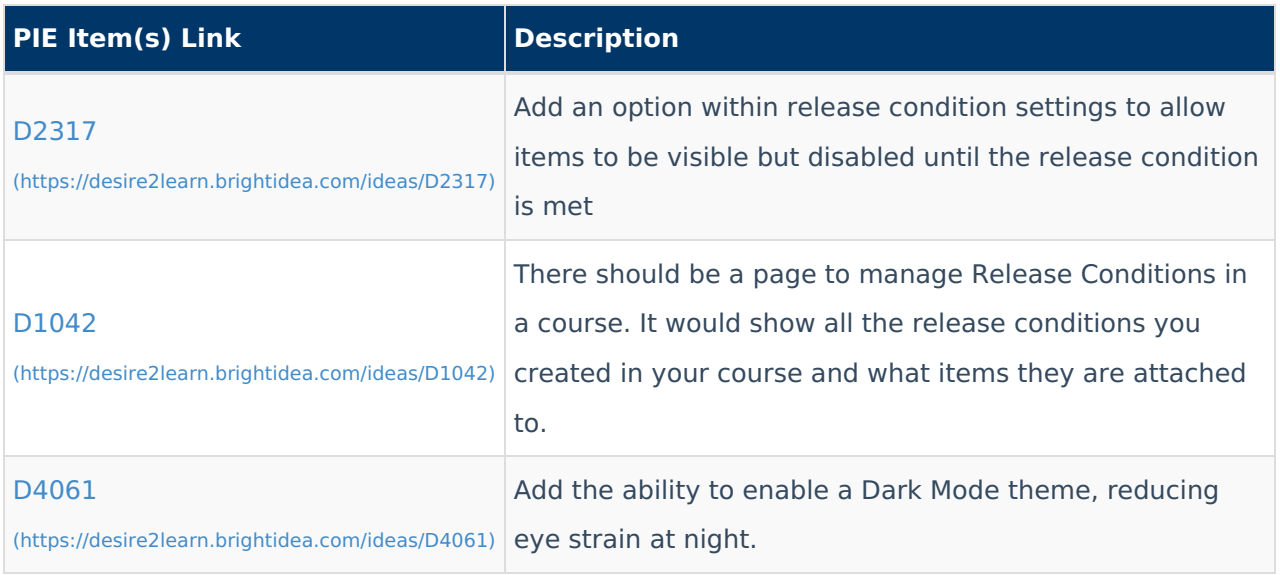

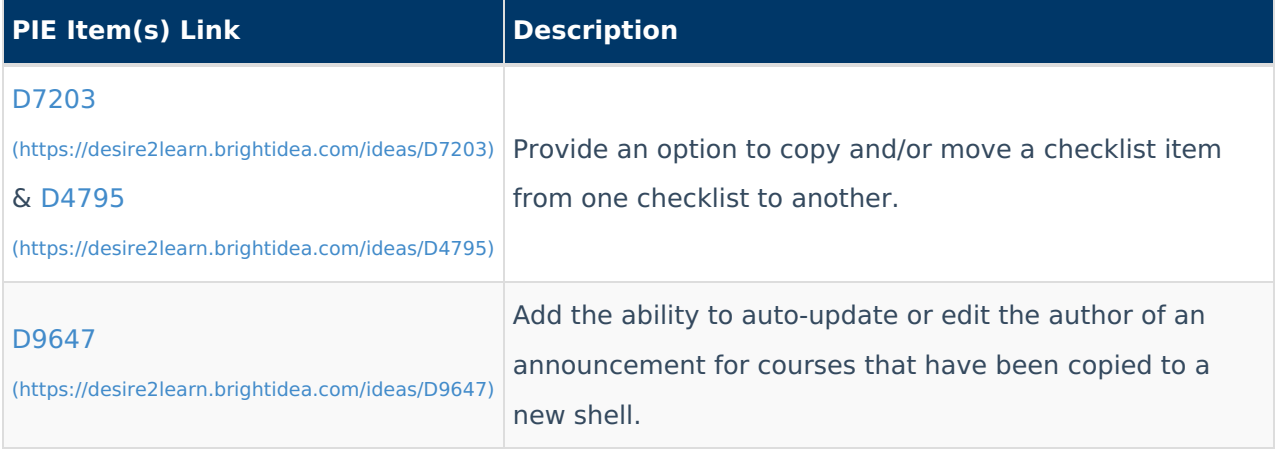

# **Assignments**

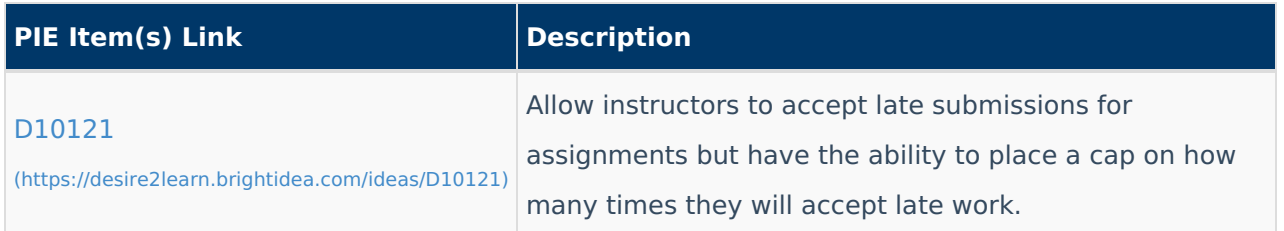

## **Discussions**

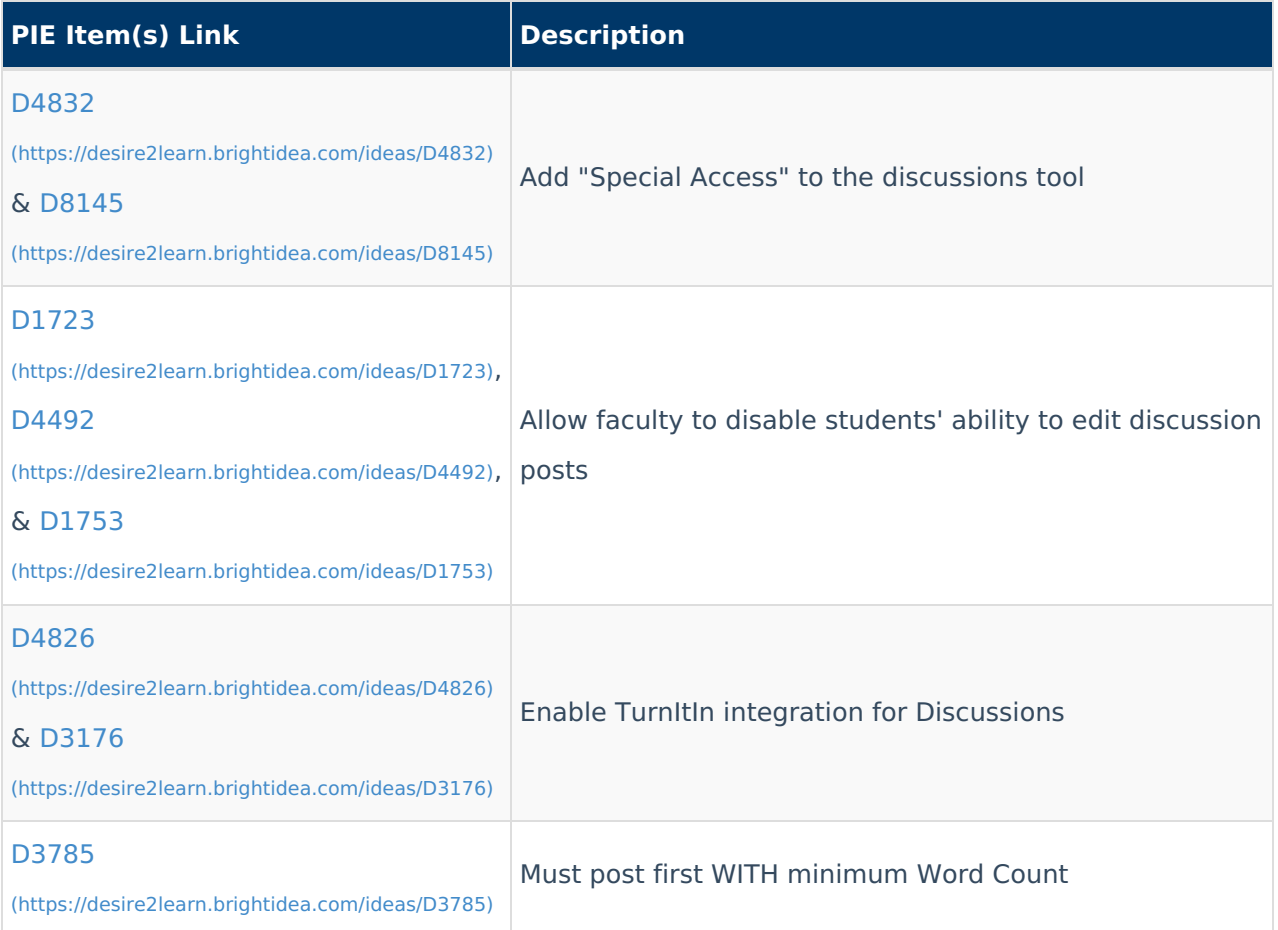

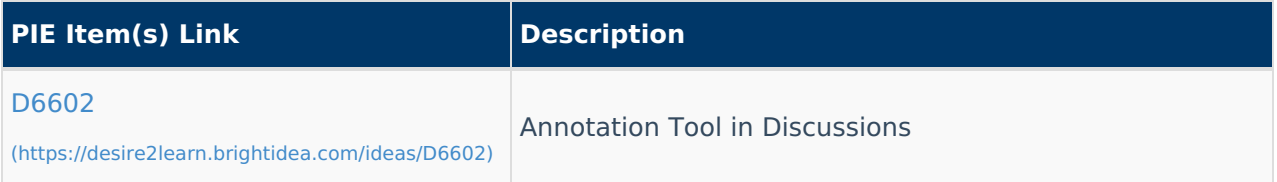

### **Email**

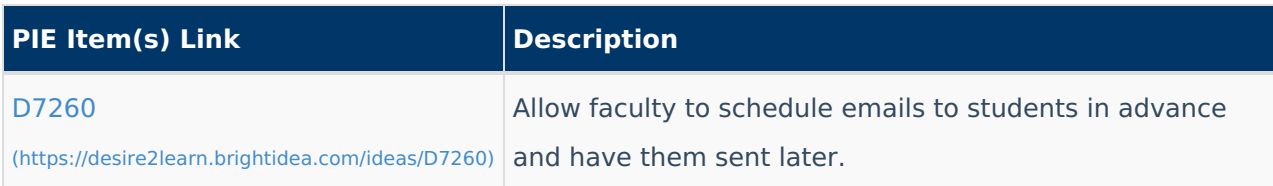

### **Quizzes**

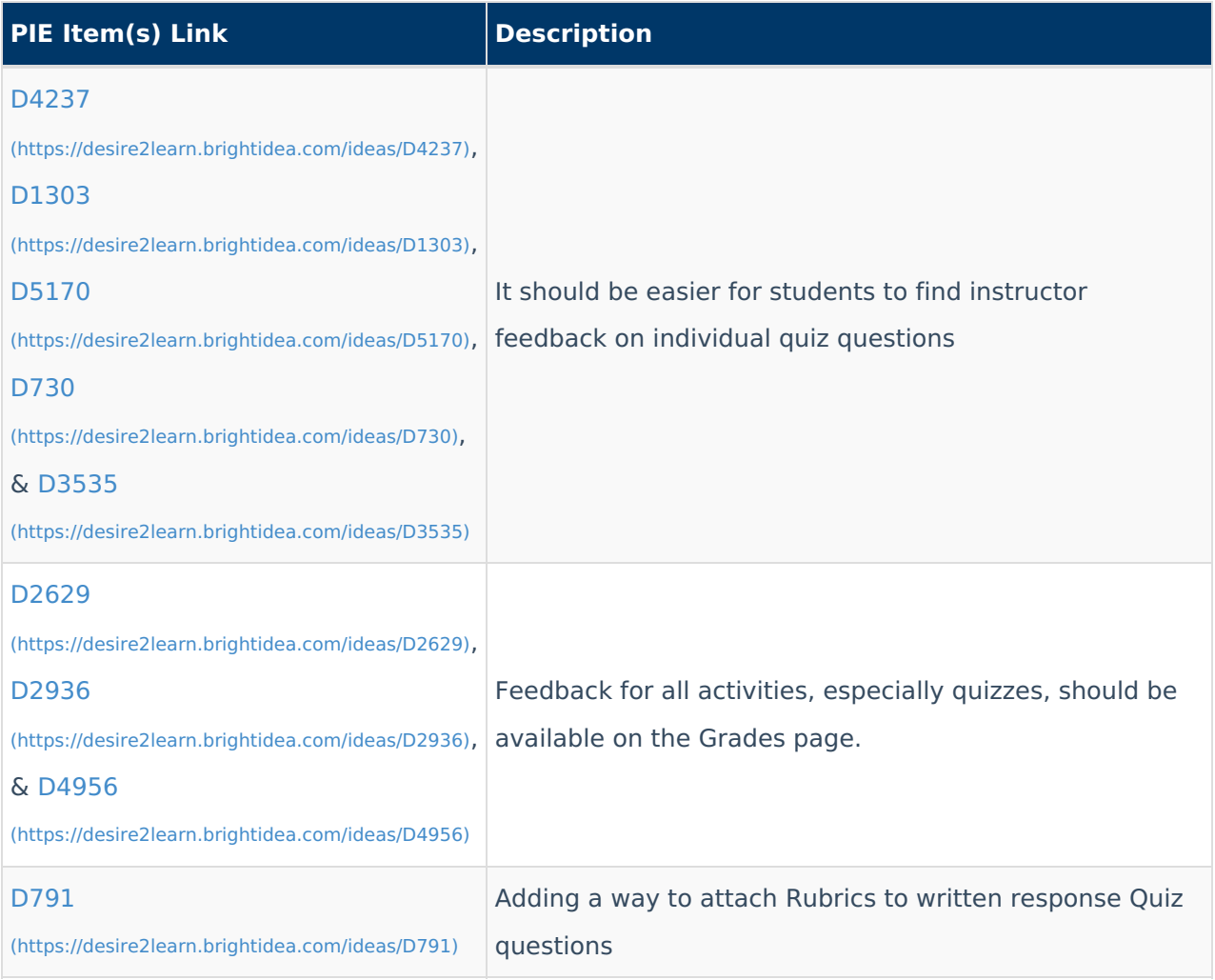

# **Requests That Have Been Addressed**

We sometimes get D2L feature requests that are already supported in D2L. Some of the most [requested](https://vtac.lonestar.edu/help/events) items are listed below. To learn more about D2L, check out the Event [Calendar](http://vtac.lonestar.edu/help/events)

(https://vtac.lonestar.edu/help/events) for upcoming training sessions and the [Webinar](http://vtac.lonestar.edu/help/training-library) Library [\(https://vtac.lonestar.edu/help/training-library\)](https://vtac.lonestar.edu/help/training-library) for previously recorded sessions.

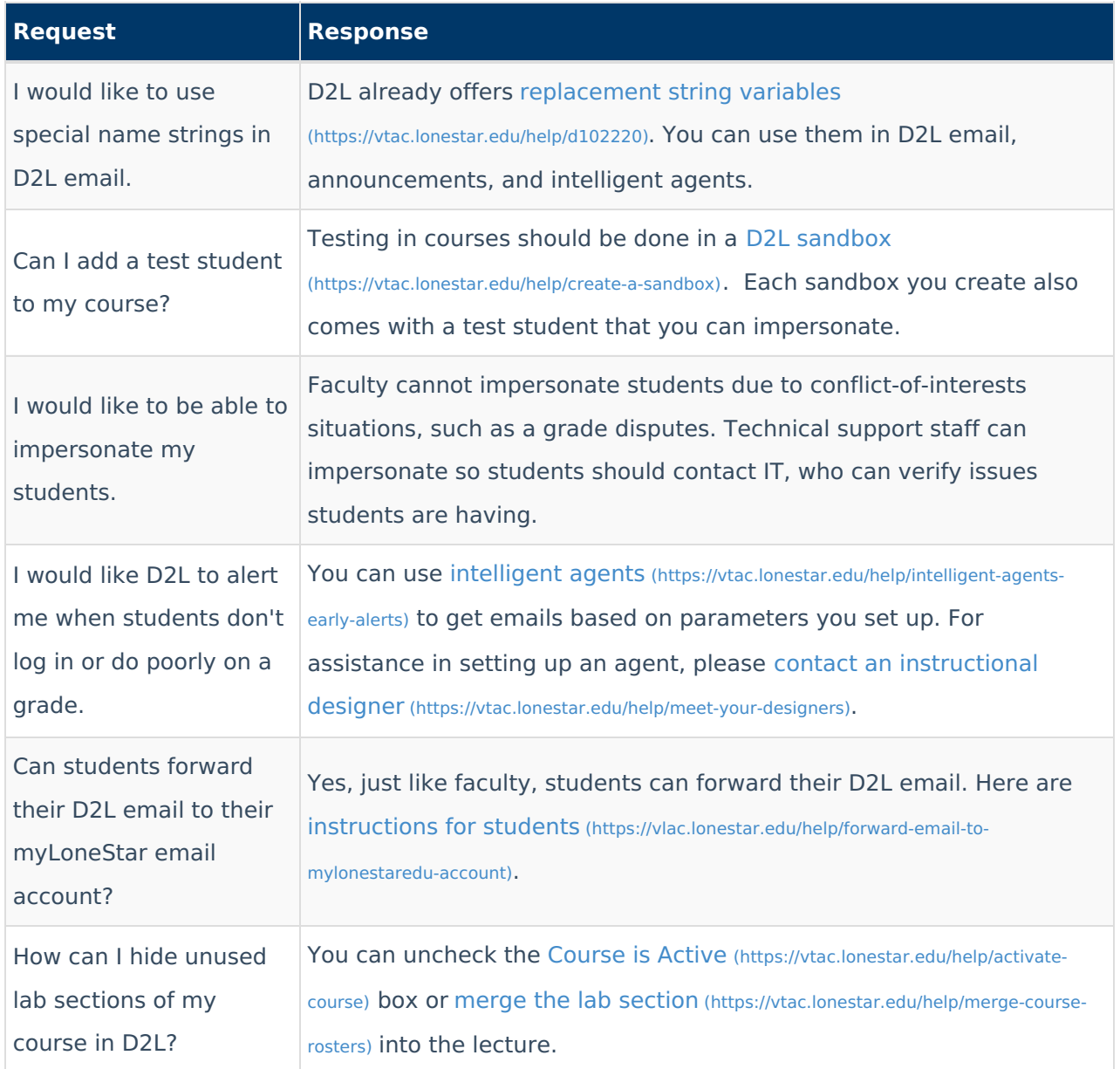